- **▪ Placez** devant vous ce que vous regardez le plus souvent.
- **▪ Placez** à portée de main ce que vous utilisez régulièrement.
- Gardez votre surface de travail ordonnée, dégagée et l'espace libre pour vos jambes.
- **▪ Placez** la souris près du clavier.
- **▪ Laissez reposer** l'index et le majeur sur la souris.
- **▪ Nettoyez** les pattes de la souris chaque semaine.
- **▪ Allez** dans les paramètres de configuration pour augmenter la vitesse de déplacement du pointeur afin de réduire les déplacements. Au besoin, **demandez** l'aide des ressources techniques en informatique.
- **▪ Ayez** recours aux raccourcis clavier afin de réduire l'utilisation de la souris.

## **AMÉNAGEZ VOTRE SURFACE DE TRAVAIL 1**

- **▪** Placer vos pieds à la même largeur que vos épaules en gardant vos genoux légèrement fléchis;
- **▪** Au besoin, pour réduire la pression au bas du dos, placer un pied à la fois sur un repose-pied afin de transférer le poids du corps d'une jambe à l'autre et entraîner une légère bascule du bassin.

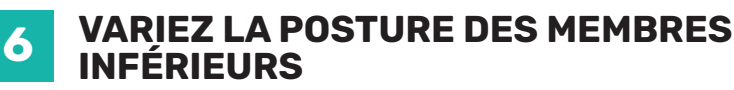

**1RE ÉTAPE :** AJUSTEZ LA HAUTEUR DE VOTRE SURFACE AFIN D'ÊTRE POSITIONNÉ CONFORTABLEMENT

#### **DISPOSEZ VOTRE SOURIS 4**

- **▪ Scénario A :** Placez le clavier **près du bord de la surface;**
- **▪ Scénario B : Reculez** le clavier et **utilisez** la surface de travail comme appui.
- **▪** Dans chaque cas :
	- **►** Les doigts doivent être à la même hauteur que les coudes;
	- **►** Les mains doivent être alignées avec les avant-bras.

- Prenez des pauses, ainsi que des micropauses;
- **▪** Étirez-vous. Effectuez quelques exercices dynamiques;
- **▪** Toutes les 20 minutes, regardez à 20 pieds (6 mètres) pendant au moins de 20 secondes.

### **AJUSTEZ LA HAUTEUR DE VOTRE SURFACE DE TRAVAIL 2**

### **AJUSTEZ VOTRE ÉCRAN 5**

## **AJUSTEZ VOTRE CLAVIER 3**

- **▪ Conservez** le dos droit et la tête droite.
- **▪ Placez** l'écran à une distance de lecture confortable, approximativement une longueur de bras.
- **▪ Assurez-vous que le haut de l'écran est à la hauteur de vos yeux.**
- **▪ Inclinez** l'écran légèrement vers l'arrière (zone de confort située entre la ligne rouge et la ligne verte).
- **▪ Réglez** la luminosité de l'écran pour ne pas être ébloui.
- **▪** Si vous avez un écran, **centrez-le** face à vous.
- **▪** Si vous avez deux écrans :

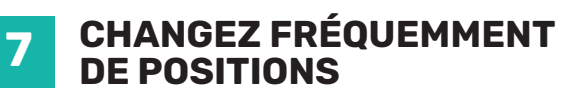

- **▪** Alternez entre la posture debout et la posture assise. **L'APSSAP recommande la posture debout pour une durée d'environ 20 à 30 minutes consécutives;**
- **▪** Asseyez-vous dès que vous commencez à ressentir des inconforts (fatigue, pression, douleur, etc.) au niveau des pieds, des jambes ou du dos;
- Levez-vous dès que vous commencez à ressentir des inconforts (fatigue, pression, douleur, etc.) au niveau du fessier, du bas du dos ou sous les

cuisses;

*Conseil : Scénario B : Il faut chercher à avoir les avants-bras appuyés et non les coudes.*

*ATTENTION : Si vous portez des verres correcteurs avec «foyer», vous devez abaisser votre écran.* 

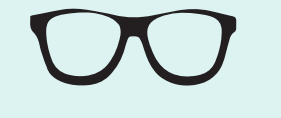

# **J'ADAPTE** MON POSTE DE **TRAVAIL** TRAVAIL EN 6 ÉTAPES FACILES **DEBOUT**

## **ERGONOMIE ET PRÉVENTION DES TMS**

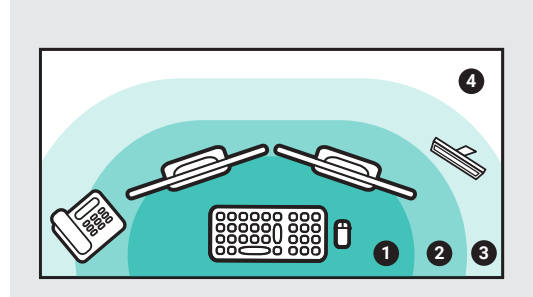

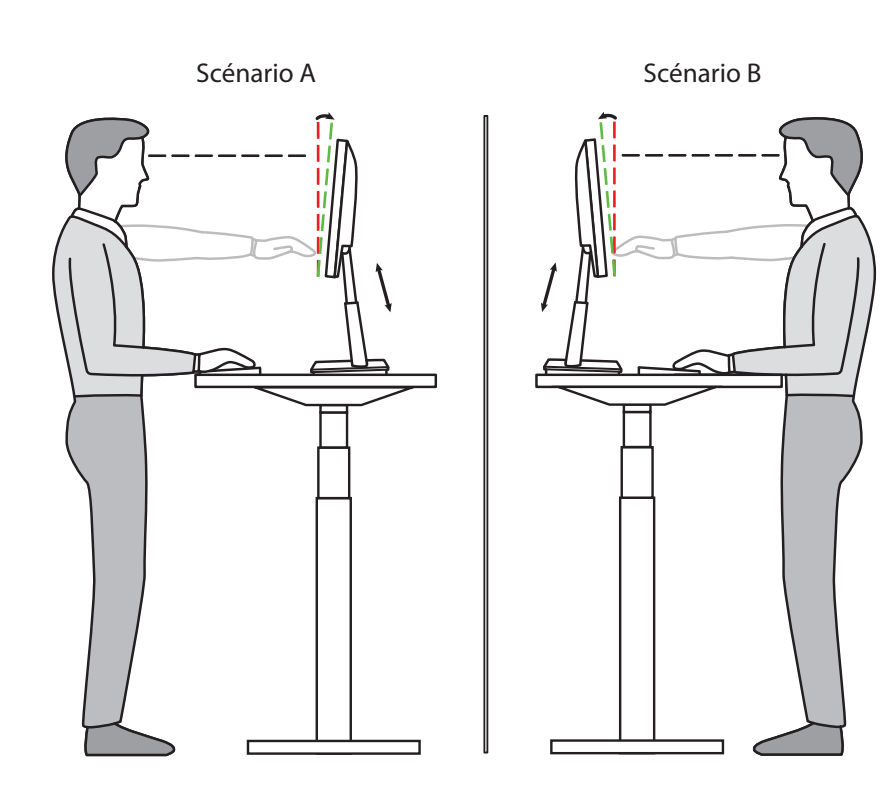

- **▪ Familiarisez-vous** avec les fonctions du système pour changer la hauteur de votre surface;
- **▪ Réglez** la hauteur de la surface afin d'avoir :
	- **►** la paume des mains ou les avant-bras appuyés sur la surface;
	- **►** les épaules relâchées;
	- **►** les poignets alignés avec les avant-bras.

## *Note : Deux positions sont possibles lors du travail debout sur une surface uniforme :*

- **▪ Scénario A :** La paume des mains est appuyée sur la surface de travail et le bras et l'avant-bras forment un angle d'environ 90 degrés;
- **Scénario B :** Les avant-bras sont appuyés sur la surface de travail et le bras et l'avant-bras forment un angle plus grand que 90 degrés;

**Prenez les objets sans vous étirer, sans vous tourner ou sans vous pencher exagérément.**

- **1.** Zone de travail fréquente
- **2.** Zone de travail occasionnelle
- **3.** Zone de travail rarissime
- **4.** Zone de travail à ne pas utiliser

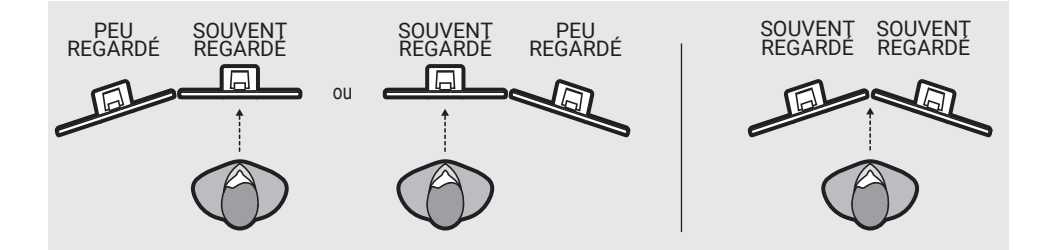

Date de création : octobre 2022

*Si des problèmes persistent après l'ajustement de votre poste, parlez-en à votre supérieur immédiat.*

*Pour en savoir plus, consultez les sites web : apssap.qc.ca et adapte.ca*

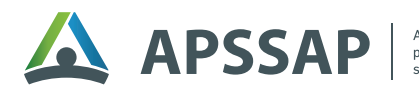

Association paritaire<br>pour la santé et la sécurité du travail, ecteur « Administration provinciale

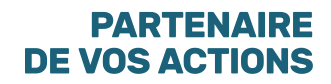